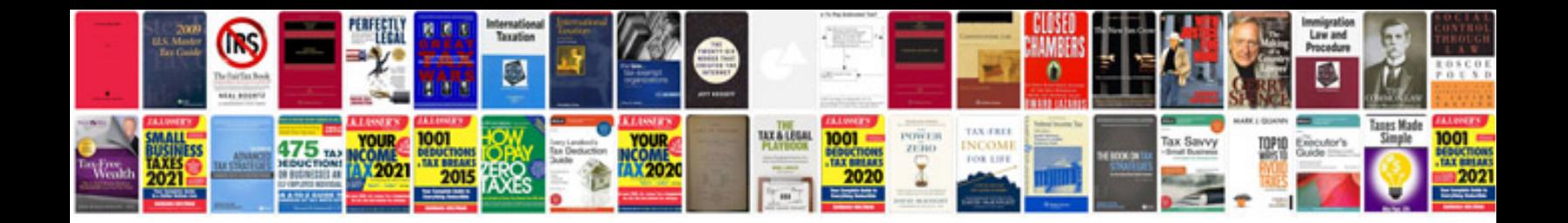

## **Couchdb design document example**

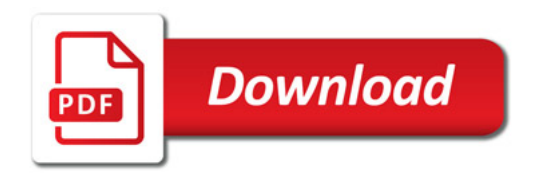

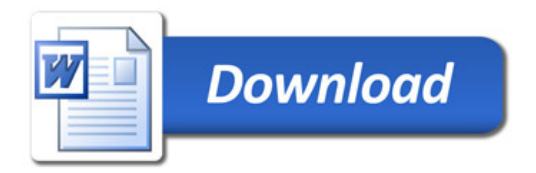